## Datenblatt

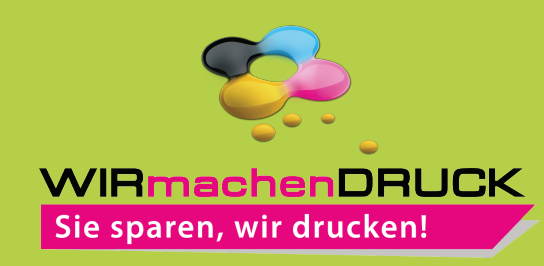

## Faltschachtel mit Steckboden und Euroloch freie Größe

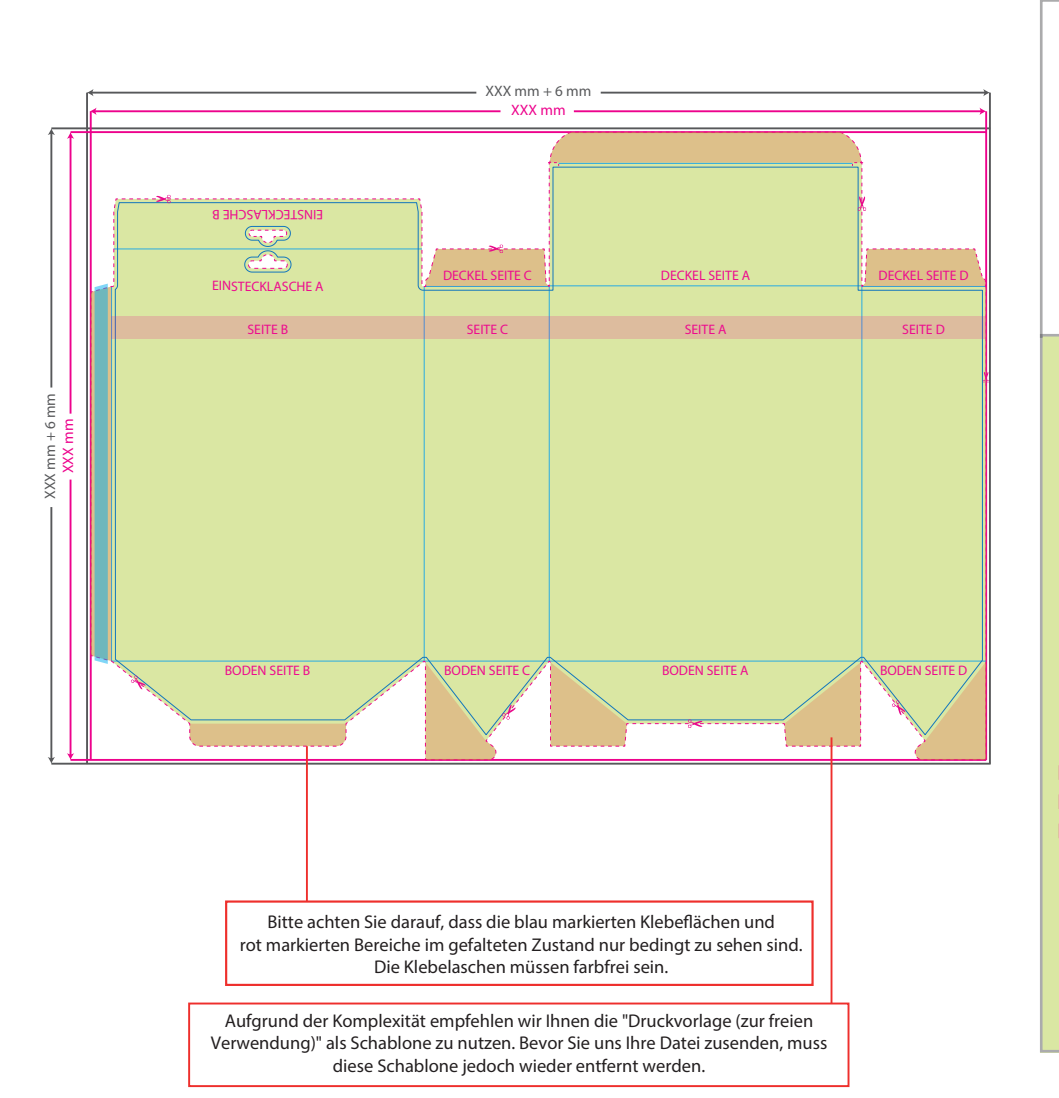

**Datenformat: XXX (+ 6 mm) x XXX (+ 6 mm)** Das Format, in dem Ihre Druckdaten angelegt sein sollten. In diesem Format enthalten sind: **3 mm Beschnitt.** Dieser Beschnitt wird während der Produktion von uns entfernt. Bitte legen Sie Hintergründe und randabfallende Objekte immer bis an den Rand Ihres Datenformats an, um weiße Seitenränder zu vermeiden. **Endformat: XXX x XXX mm** In diesem Format erhalten Sie Ihr fertiges **I** Druckprodukt. **Sicherheitsabstand: 3 mm**  Dieser wird vom Endformat aus gemessen und verhindert unerwünschten Anschnitt Ihrer Texte und Informationen während

der Produktion.

## 5 Tipps zur fehlerfreien Gestaltung Ihrer Druckdaten

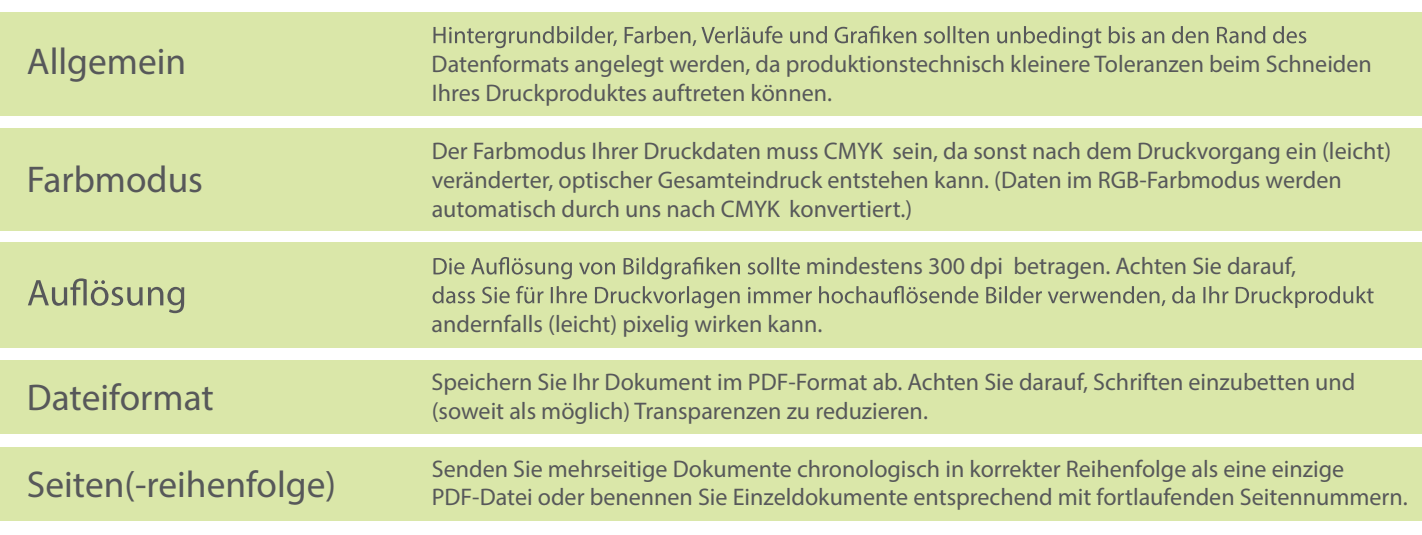